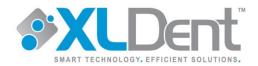

#### **Patient Information:**

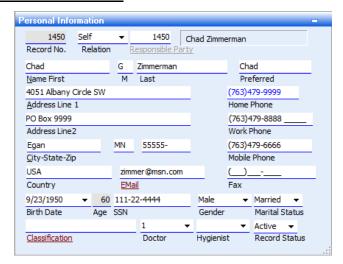

- Patients grouped by responsible party
- ☑ First Name
- ☑ Last Name
- Middle Initial
- ☑ Address Line 1
- ☑ Address Line 2
- ☑ City
- ☑ Zip
- ☑ Home Phone Number
- ✓ Work Phone Number
- ☑ Email Address
- ☑ Gender
- ☑ Marital Status
- Doctor of Record
- Hygienist of Record
- Record Status

#### Notes:

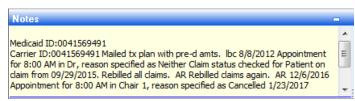

- ☑ Medicaid ID
- ☑ Carrier ID
- ☑ Patient Memo
- ☑ Account Notes

## **Notes and Alerts:**

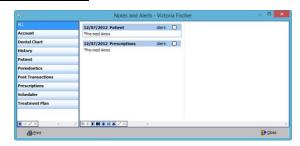

- Patient Alerts convert to Patient Chart Alert
- Account Alerts convert to Account Alert

## **Referral Information:**

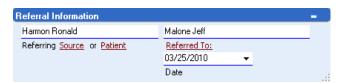

- Referring Patient
- ☑ Referring Source
- ☑ Referred To
- ☑ Referred Date

## **History Reference Tab:**

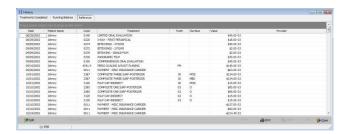

- ☑ Treatment History Viewable as History Reference –
   Does not include deleted transactions [includes Charges, Payments, Debits and Credits]
- ✓ Date
- ☑ Patient Name
- ☑ Treatment Description
- ☑ Tooth
- ✓ Surface
- ✓ Value
- Provider

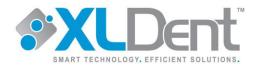

#### **Financial Information:**

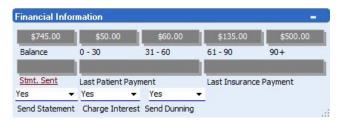

- Account Balances -- <u>Aged accordingly and allocated</u> to the assigned doctor on patient record
- ☑ Charge Interest
- ✓ Send Dunning Defaults to Yes

### **HIPAA Forms and Treatment Information:**

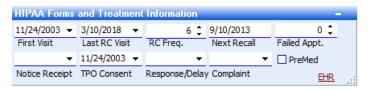

- ☑ First Visit Date
- ✓ Last Visit Date
- ☑ Last Recall Visit Based on Next Recall Date less frequency
- ☑ Recall Frequency
- ✓ Next Recall Date
- ☑ TPO Consent
- ✓ Premed

## **Patient Prescription List:**

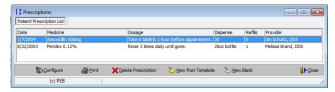

- ✓ Date
- Medicine
- Dosage
- ☑ Dispense
- ☑ Refills
- Provider

## **Insurance and Employer Information:**

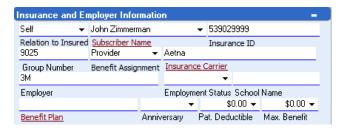

- ☑ Relation to Primary Policy Holder
- ☑ Subscriber Name
- ✓ Insurance Id if blank, converts as blank (Primary Member ID)
- ☑ Group Number
- ☑ Benefit Assignment
- ✓ Insurance Carrier Name
- ☑ Employer Name
- ☑ Benefit Plan Name is Insurance Name

## **Second Insurance and Employer Information:**

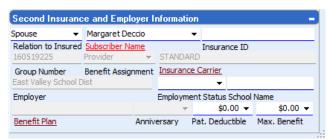

- ☑ Relation to Primary Policy Holder
- ☑ Subscriber Name
- ✓ Insurance ID If Blank pulls from Subscriber (Secondary Member ID)
- ☑ Group Number
- ☑ Benefit Assignment
- ✓ Insurance Carrier Name

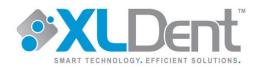

### **Insurance Carrier:**

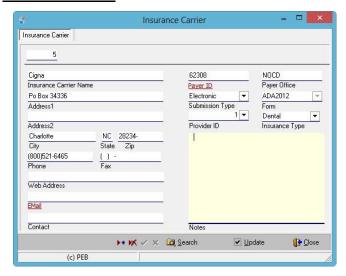

- Insurance Carrier Name  $\sqrt{}$
- Address 1  $\overline{\mathsf{V}}$
- Address 2
- City  $\sqrt{}$
- State  $\sqrt{}$
- Zip  $\sqrt{}$
- Phone  $\sqrt{}$ Fax – Defaults to Blank
- $\sqrt{}$
- Web Address Defaults to Blank if not supplied
- Email Defaults to Blank if not supplied  $\sqrt{}$
- Contact Defaults to Blank if not suppled
- Payer ID Verify after conversion
- ☑ Payer Office Always NOCD
- Submission Type Defaults to Electronic  $\overline{\mathbf{V}}$
- Form Type current ADA Form
- Provider ID Defaults to 1
- Insurance Type Defaults to Dental

## **Benefit Plan:**

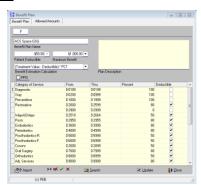

\*\*Benefit Plan List Only - Not linked to Patients\*\*

- Benefit Plan Name
- Patient Deductible
- Maximum Benefit
- Benefit Estimation Calculation -Defaults (Treatment Value - Deductible) \* PCT)
- Category of Service
- Codes From and Thru
- Percent
- Deductible

# Benefit Plan Allowed Amounts Tab:

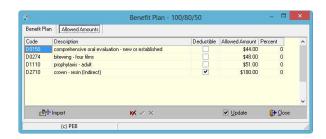

- Code  $\checkmark$
- Description  $\checkmark$
- Deductible
- Allowed Amount
- Percent  $\overline{\mathsf{V}}$

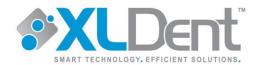

## **Appointment Book:**

|                                                                                                    | ₫ 0P-3                               | ₫ 0P4                         |
|----------------------------------------------------------------------------------------------------|--------------------------------------|-------------------------------|
| Tuesday, March 30                                                                                                    | Tuesday, March 30                    | Tuesday, March 30             |
| Steighner, Cheryl     7L.14 MODL.30L 123.                                                                                                    | Ruplinger, Linda  EX, Pro A          | Vedvick, Gerald     EX, Pro A |
|                                                                                                    | Markham, Abigail  EX, Pro A, FL <26> | B DeMarais, Bruce             |
|                                                                                                    | <u>a</u> Impala, Adam<br>⊗ EX, Pro A |                               |
| Sledge, Andrea     Sledge, Andrea     Sled | Sledge, Andrea                       | Anning, Richard  EX, Pro A    |

- ☑ Practice Appointments will convert to appropriate column
- ☑ Patient Name
- ☑ Appointment Date
- Appointment Time
- Appointment Length
- Appointment Type will convert into Notes
- ☑ Appointment Notes
- ☑ Appointment Detail

## Fee Table:

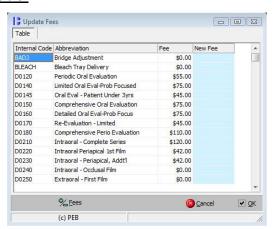

- ✓ Procedure Codes
  - Active ADA Codes
  - ◆ Base Code Abbreviation
- ☑ Primary Fee Schedule Standard Fee Schedule

# XLChart™:

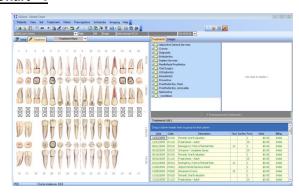

- Restorative Chart -- As a visual representation of treatment completed on valid ADA codes only. This will be recorded as Initial Treatment in XLChart™
- ☑ Date
- ☑ Patient Name
- ✓ Treatment
- ☑ Tooth
- ✓ Surface
- ✓ Value Defaults to \$0.00
- ✓ Provider

# Perio Charting

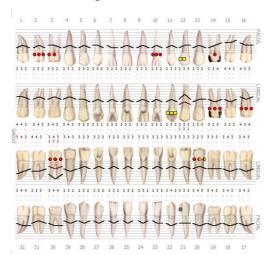

- ☑ Recession
- ☑ Bleeding
- ☑ Suppuration
- ☑ Furcation

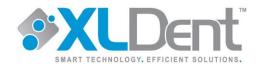

## **Progress Note Reference Tab:**

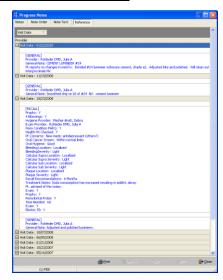

☑ Patient Notes with a type of Chart, Perio, General, PSR, Image and Rx Writer

## **Treatment Plans:**

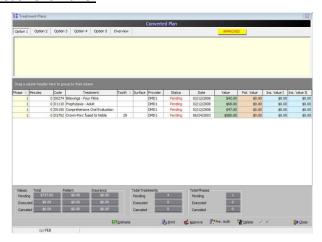

- ☑ Phase Defaults to 1
- ☑ Minutes Defaults to 0
- ☑ Treatment Description
- ☑ Tooth
- ✓ Surface
- ☑ Provider
- ☑ Status Defaults to Pending
- ✓ Value
- Patient Value Defaults to 0
- ✓ Insurance Value I Defaults to 0
- ✓ Insurance Value II Defaults to 0

## **Practice Information:**

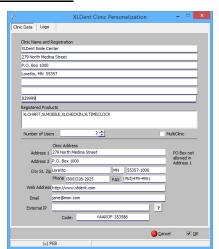

- ☑ Practice Demographic Information
- ☑ Clinic Name
- ☑ Clinic Address and Phone
- ☑ Clinic Logo

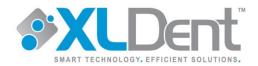

#### **Operator Table:**

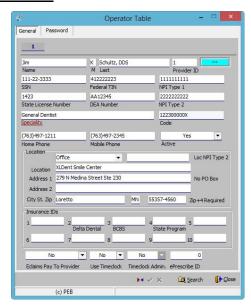

- ✓ Provider Information for all Doctors and Hygienists
- ☑ First Name
- ✓ Middle Initial
- ✓ Last Name
- ☑ Provider ID Same as previous software
- ✓ SSN
- ☑ Federal TIN
- ✓ NPI Type 1
- ☑ State License Number
- ☑ DEA Number
- ✓ NPI Type 2
- ☑ Specialty
- ☑ Home Phone
- ☑ Active All convert as Yes
- ☑ Location Defaults to Office Name
- ☑ Location Address1 and 2
- ☑ Location City, State, Zip
- ✓ Insurance ID's If available
- ☑ Eclaims Pay to Provider Defaults to No
- ☑ Use Timeclock Defaults to No (Purchased Product)
- ☑ Timeclock Admin. Defaults to No (Purchased Product)
- ☑ ePrescriber id Defaults to 0 (Purchased Product)

#### File Location:

?:\eaglesoft\ or ?:\program files\eaglesoft

#### **Files Needed**

?:\eaglesoft\\*.\* excluding Images folder Need Eaglesoft disks if available.

## Reports Needed

Print Off an Accounts Receivable Report – Click Reports → Financial → Click Accounts Receivable by Responsible Party → Click Process → Click Print → Click ok.

#### Disclaimer:

The success of the conversion is largely based on the data provided. Please be aware that not all data will be transferred. Information that is incorrect or corrupt in your previous system will not be corrected by the conversion. Therefore, some information will need to be manually entered. Verification of conversion data is dependent on supplied fax documents by end user.

## **Special Conversion Considerations:**

Conversions are in constant development. In the event you have questions about data being converted or require special consideration, please contact your XLDent  $^{\text{TM}}$  Representative.

### **Smart Docs:**

For an additional fee, we have the ability to convert Smart Docs. Due to changes in Eaglesoft versions, some older PDF documents will not maintain the same naming convention as displayed in Eaglesoft. Document dates are maintained. Deleted documents will convert to patients.

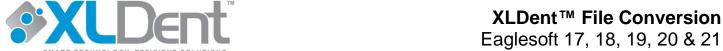

#### Items that do not convert:

Specific areas that will not convert include, but are not limited to, the following:

- O Provider Accounts Receivable Distribution
- Payment Plans/Contract Balances
- Outstanding Insurance Claims
- Clinical Notes
- Class 1 5 Filling Indicators

- Pager Number
- Salutation

- Patient SSN

#### **Notes on Conversions:**

- ➤ If a family member has dual insurance from a single subscriber, the secondary insurance carrier will not pull correctly. This must be reviewed after conversion.
- Benefit Plan table converts, but it is not linked to subscriber. This will need to be reviewed and manually updated after conversion.
- ➤ Benefit Plan Category of Service Codes will need to be reviewed and manually updated after conversion.
- All chairs, hidden or viewed, will convert. Hidden chairs can be manually updated after conversion.
- Only treatment plans created in the last year (12 months) with a status of Pending will convert.
- > All Furcation will convert to facial view.
- > Only one Recall Frequency will convert, it may not be correct.
- > If multiple Perio Exams on the same date, only one will convert.
- On accounts that have had patients split off, personal payments for multiple family members will not split the payment out. The full payment will go to one account or the other.

Below are some notes concerning some of the items that will or will not be converting.

#### **Patient ID**

Eaglesoft Chart # is XLDent™ Record#

#### **Marital Status**

Divorced and Unknown defaults to Other

#### **Patient Notes**

Patient notes with a note type of Chart<sup>™</sup>, Perio, General, PSE, Image and RX Writer will convert to XLChart<sup>™</sup> progress note reference area. Patient with note type of account will be transferred into the Notes field in the XLDent<sup>™</sup> patient screen. During your training, you will be shown how to migrate the notes and alerts into specific areas of reference which utilizes the XLDent<sup>™</sup> Alert Feature.

#### **Preferred Dentist**

When this is not converted all patients will be assigned to the default Doctor.

#### First Visit Date

When this is not converted or the patient does not have a first visit date, it will be assigned to the date of the conversion. This is done so the New Patient Report will be accurate for new patients entered into  $XLDent^{TM}$ . This can be manually changed.

## Recall Frequency

When this is not converted or not entered into current system it will default to 6.

#### Insurance ID

We convert the Primary and Secondary Member ID. Patients who have the Carrier ID only will not convert. Medicaid and Carrier ID will convert to Patient Notes and can be manually updated after conversion.

#### **Referral Reports**

To run reports for converted referred by, please contact XLDent™ Support.

End of Month and End of Year will be processed during the conversion. You will be starting a new month and a new year after the conversion. You will want to maintain the End of Month and End of Year totals or reports from your previous system. At the end of the actual month and year, you will combine the totals from XLDent $^{\text{TM}}$  and the totals from your previous system to get an accurate Month to Date and Year to Date total.

If posting after conversion cutoff date in your existing practice management software, reports will be inaccurate for End of Month and End of Year due to duplicate entry.

Actual Data varies from dataset to dataset, visual representation may be different.

www XI Dent com